# 交互式电子白板在"简单电路"教学中的应用研究

施海丰

(杭州市安吉路实验学校 浙江 杭州 310006) (收稿日期: 2018-01-31)

摘 要:交互式电子白板在课堂教学中的应用越来越广泛.基于交互式电子白板的连接器、隐藏、轨道等功能, 从简化电路、绘制等效电路、绘制滑动变阻器等几个方面,总结了在"简单电路"教学过程中的具体做法及存在的问 题.

关键词:交互式电子白板 电路 科学

交互式电子白板是20世纪90年代出现的一种 新型信息化教育的平台,自2004年进入我国中小学 课堂之初,就被认为可以促进教学结构和教学模式 的多元化和多样化.近年来,交互式电子白板正在迅 速进入课堂,且呈现普及应用的趋势,目前各大中城 市及部分经济发达地区已基本普及安装了交互式电 子白板及其操作系统.那么,在中小学的基础教育 中,电子白板该如何与学科相整合? 针对这一系列 问题,本文以"简单电路"为例,谈一谈在实际教学 过程的一些做法及存在的问题,在此且作抛砖引玉.

#### 1 利用隐藏功能简化电路

探究并联电路电流和电压的特点是"简单电路" 其中一个教学重点,在教学过程中,涉及这部分内容 的试题比较多,其中不乏有些题目具有一定的难度, 以图 1 所示电路图为例,要求分析电流表 A<sub>1</sub> 和 A<sub>2</sub> 所测量的电路及电压表所测量的元件两端电压,电 路图中涉及的元件仅两个电流表、两个灯泡和一个 电压表,但其组合后却存在一定的难度,即由于电压 表的干扰,它们之间的关系看似复杂.通常情况下, 无论采取 PowerPoint 还是依靠试卷进行分析都是 静态的,无法改变电路图中的各类元件,而基于交互 式电子白板的教学环境,可以尝试将试题分析过程 动态化,这里选取利用电子白板的"隐藏"功能展开 讨论.

在课件准备过程中,参照试题中的电路图,利用 图形等功能在电子白板上绘制出相同的电路图,如 图1所示;除此之外,还需要利用组合功能将电压表 及其周边的导线组合,并将其设置隐藏功能;在分析

电路的过程中,利用电子笔触击电压表从而将其隐 藏,如图2所示.通过对图1和图2的比较,当利用电 子白板隐藏功能隐藏电压表后,可以明显地观察到: 灯泡L<sup>1</sup> 和灯泡L<sup>2</sup> 并联,电流表A<sup>2</sup> 测量灯泡L<sup>1</sup> 支路 的电流,电流表A<sup>1</sup> 测量干路的电流.除此之外,若有 需要,还可以再次利用电子笔点击隐藏功能,将电压 表切换回图 1 状态.

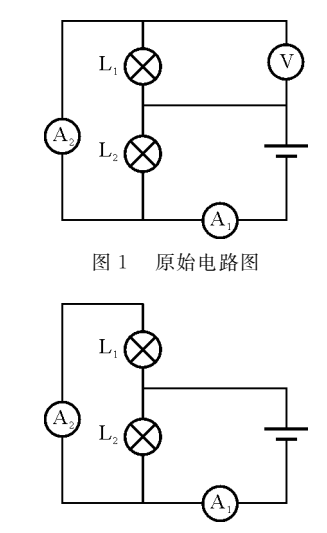

图2 用电子白板画图后暂时隐藏电压表后的电路

#### 2 利用连接器及轨道等功能绘制等效电路图

绘制等效电路图是指将看似复杂的电路图通过 适当的方式转化成简单的串联、并联或混联电路.通 常采取的方法有电流流向分析法、移点法、元件等效 处理法 …… 传统试题讲解过程中,由于PowerPoint 课件、纸质试卷、黑板等都是静态的教学媒介,较难 以动态的过程来改变电路图中3个灯泡的位置,因 此,习惯于以电流流向分析法来分析此类题目,即通

 $-97 -$ 

过电源一极出发,多次在纸上画出电流的分合情况, 从而达到绘制等效电路图的目的.随着技术的不断 发展,交互式电子白板能够提供动态的教学环境,为 绘制等效电路提供更多的选择,下面结合移点法进 行讨论.

参照试题,利用图形、连接器、透明度、轨道等功 能在电子白板上绘制具有动态功能的电路图:

(1)利用图形等功能在电子白板上绘制出灯泡 L1 和 L2 的并联电路;

 $(2)$ 在灯泡 L<sub>1</sub> 和 L<sub>3</sub> 的支路上增加点 A 和点 B, 并用连接器将点 A 和点 B 与灯泡 L2 连接,如图 3 所 示;

(3)在图形功能中选取一个空心长方体,并使 其和灯泡 L1,L3 支路相重合,并将其设置为点 A 和 B 移动的轨道,然后将其透明度调零.

这样,图3所示的电路图便具有动态演示功能. 在试题分析过程中,用电子笔点击电路图A点,将其 按照设定的轨道往左移动,同时 B 点也进行类似的 操作,最终得到电路图 4. 从图  $4 \equiv 4$ , 灯泡  $L_1$ ,  $L_2$ ,  $L_3$ 是简单的并联关系. 比较图 3 和图 4,在交互式电子 白板环境下,采取移点法绘制等效电路图具有其独 到的优势.

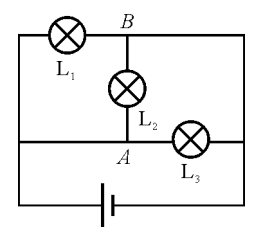

图3 用电子白板绘制电路分析3个灯泡的串并联关系

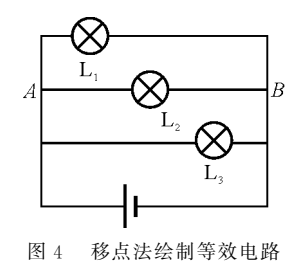

## 3 利用隐藏 轨道 连接器等功能制作"动态"电路

以滑动变阻器为例说明,滑动变阻器是一种能 够通过改变滑块接入点的方法来调节电阻,从而起 到控制电路的电路元件.在实物电路中,通常会因为

滑动变阻器接入点的变化而导致其他电路元件两端 的电流或电压发生变化,即滑动变阻器接入点的变 化过程也是动态的过程,而在黑板或PowerPoint所 呈现的滑动变阻器仍是静态的,在电路图中只能呈 现最初和最终的接入点.交互式电子白板的出现同 样能够使滑动变阻器"动"起来,如图5所示.

(1)在工具栏选项的形状中选取直线1条、长方 形1个、箭头1个和圆1个,并按照图 5(a) 和(b)的 位置放置,然后利用对象浏览器中的锁定功能将(a) 图中的直线和长方体进行锁定,(b)图中的形状不 做任何处理,即仅仅是两个图形放置在一起.

(2)利用透明度调节器将图中圆的透明度调节 至透明,然后将(b)图移至(a)图上,并使(b)图箭头 的一端恰好靠在(a)图长方形的边上;在工具栏选 项的形状中再选取1条直线,且这条直线的长度应 当与长方形等长,并且摆放时线段和长方形两端对 齐,此后点击(b)图形,在属性浏览器的限制器中选 择沿路径(这里指沿直线)运动,即箭头的移动路线 被限制,只能沿着直线这条路径运动;利用电子笔在 箭头尾端右方画一个小点,如图5(c)所示.

(3)利用透明度调节器将图5(c)中直线的透明 度调节至透明;借助工具栏选项中的连接器连接箭 头尾端和小点,如图 5(d) 所示.

在模拟滑动变阻器接入点的变化过程时,只需 用电子笔点住滑块(箭头),然后箭头会沿着所设置 的直线路径向左或向右进行移动,同时连接器会自 动伸长或缩短,这样滑动变阻器就"动"起来了.

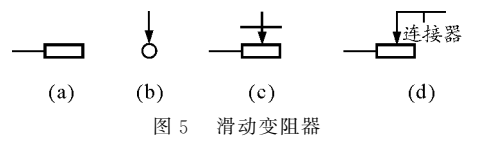

以教材"滑动变阻器应用的实验电路图"为例, 在电子白板环境中,可以将开关(通过一定的设置也 能"动"起来)和滑动变阻器进行设置,从而使整个 电路也具有动态的状态,如图6所示.

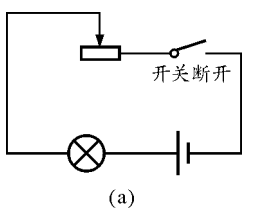

(下转第102页)

科类大学物理课程教学基本要求.北京:高等教育出版 社,  $2010.1 \sim 4$ 

- 3 杨庆鑫,林珊,李均,等.大学物理全英文教学模式的探索 与实践.见:黑龙江省高等教育学会编.深化教学改革·提 升高等教育质量(上册).哈尔滨:出版者不详,2015.339~ 343
- 唐笑年,张成宝,倪木翠,等. 医学留学生大学物理教学 现状与改革初探. 医学信息学, 2011, 24(4): 2199~ 2200
- 5 俄燕,宋清.大学物理课程考核评价模式的研究与实践. 兰州交通大学学报 2015,34(5):152~154
- $6$  王修武. 大学物 理 全 英 教 学 探 索. 教 育 观 察, 2017,  $6(1):104\sim105$
- 7 熊伦.中美非物理专业大学物理教育的比较与对策.物 理与工程,  $2011$ ,  $21(1)$ :  $46 \sim 49$
- 张孟,陆慧,张先梅,等. 建立科学的考核方式提高大学 物理课程学习成绩. 物理与工程, 2018, 28(1):100 ~ 105

# " $11125$  Examination System" of English University Physics for Engineering International Students

TianYanjie LiuBing DongPeng JiaCuiping

(College of Science, China University of Petroleum, Qingdao, Shandong 266580)

Abstract: Realization of teaching goal depends on a scientific and reasonable examination system. "11125 Examination System" of English University Physics for engineering international students is introduced in detail in this paper. This examination system is performed in the total process of university physics study, and which can guide the international students to keep well - ordered class and correct study manner. This examination system satisfies the three basic requirement of university physics in teaching contents, capacity training and scientific literacy improvement. It is easy to perform, and has reference value. Survey of student's questionnaire shows that 96% of students love and like this way of evaluation, and they think 11125 Examination System is fair and effective.

**Key words:** university physics; international students; examination system; teaching in english

(上接第98页)

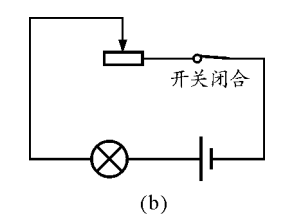

图6 滑动变阻器应用的实验电路图

### 4 结束语

电子白板作为一种新的、先进的教学媒体,除了 具有前面涉及到的隐藏、轨道、连接器等功能外,还 具有容器、前置和后置等一系列功能,为教师设计教 学带来了很大的便利,也对整个教学起到了重要的  $-102 -$ 

作用,但在实际教学过程中,也存在问题和困难,如 在课件制作过程中,缺乏相应的教学资源.无论从素 材的选择,还是从白板中各功能的选取,都需要教师 从实践中慢慢摸索;如电子白板是基于一种具有人 机交互功能的智能平台,但是在实际的教学过程中, 学生平时很少有机会接触电子白板,不了解其操作 系统,往往知道要做些什么但不知道如何在电子白 板上进行操作,在交互性上还有待提高;如硬件设 备、软件系统存在不稳定的现象,有时电脑软件版本 不一样,呈现的效果也有差别 …… 不过,随着电子 白板在中学的逐渐推进,相信这种新的教学手段会 被越来越多的教师和学生接受,将其交互性功能充 分发挥.